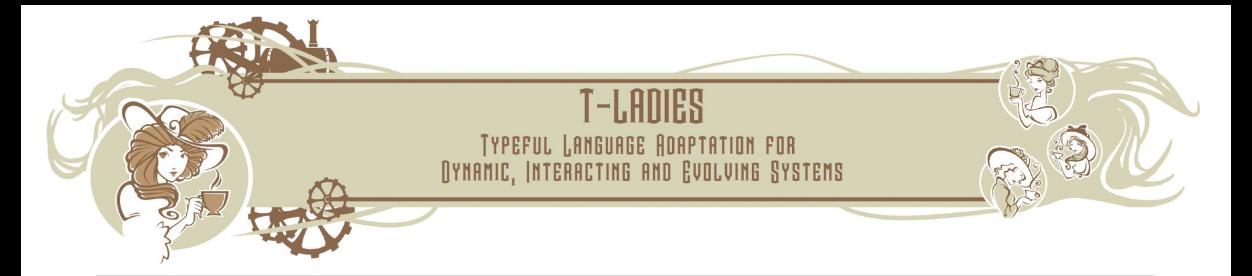

Maurice H. ter Beek<sup>1</sup> Guillermina Cledou<sup>2</sup> Rolf Hennicker<sup>3</sup> José Proença<sup>4</sup>

1 ISTI–CNR, Pisa, Italy

<sup>2</sup>HASLab, INESC TEC & University of Minho, Portugal

<sup>3</sup>Ludwig-Maximilians-Universität München, Munich, Germany

<sup>4</sup>CISTER, ISEP, Polytechnic Institute of Porto, Portugal

T-LADIES kick-off,  $6-7$  July 2022  $1/42$ 

#### <span id="page-1-0"></span>**Background**

Team Automata:<sup>1</sup>

- Systems of communicating components: synchronise over shared actions
- Synchronisation types per action:<sup>2</sup> peer-2-peer, broadcast, ...

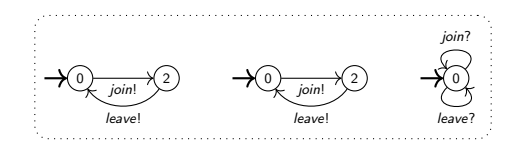

Goal: safe communication<sup>3</sup> – no message loss, no indefinite waiting, ...

<sup>1&</sup>lt;br><sup>1</sup>ter Beek, *Team Automata*. Ph.D. thesis, Leiden University, 2003

<sup>2&</sup>lt;br><sup>2</sup>ter Beek, Ellis, Kleijn & Rozenberg, *Synchronizations in team automata for groupware systems.* Comput. Sup. Coop. Work 12, 2003

<sup>3&</sup>lt;br>ter Beek, Hennicker & Kleijn, *Compositionality of Safe Communication in Systems of Team Automata.* ICTAC 2020

#### **Motivation**

Many systems today are highly configurable (in terms of features):<sup>4</sup>

• Large sets of similar systems that share a lot of behaviour but differ in other

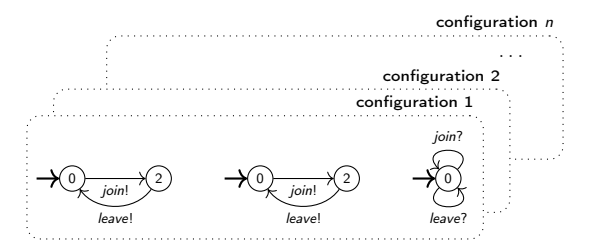

Challenge: system-by-system analysis of safe communication quickly becomes unfeasible

<sup>&</sup>lt;sup>4</sup> Classen, Cordy, Schobbens, Heymans, Legay & Raskin, *Featured Transition Systems: Foundations for Verifying Variability*-Intensive Systems and Their Application to LTL Model Checking. IEEE Trans. Softw. Eng. 39, 2013

#### Approach

#### Featured Team Automata:<sup>5</sup>

- Families (sets) of Team Automata model as a Software Product Line
- Single model parametrised by features (e.g.:  $\triangle$ ,  $\triangle$ ), and a feature model ( $\triangle \oplus \triangle$ )

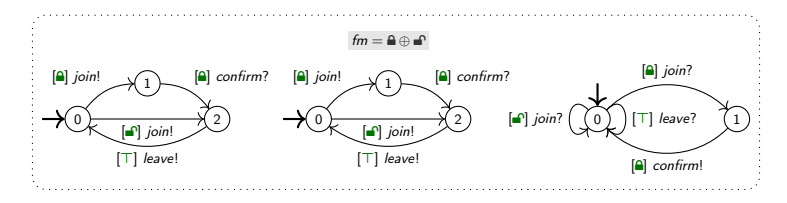

#### Goal: family-based analysis of safe communication

<sup>5</sup> ter Beek, Cledou, Hennicker & Proença, Featured Team Automata. FM 2021

<span id="page-4-0"></span>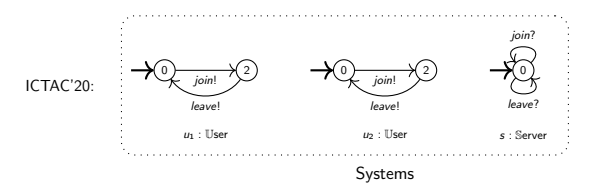

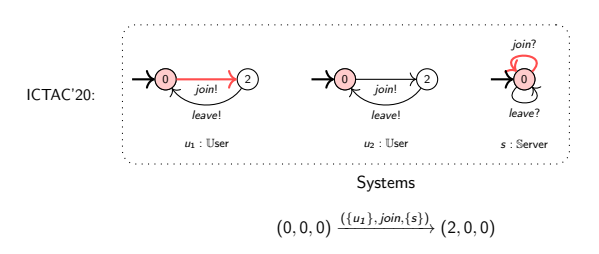

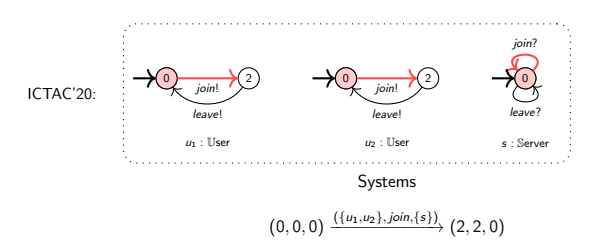

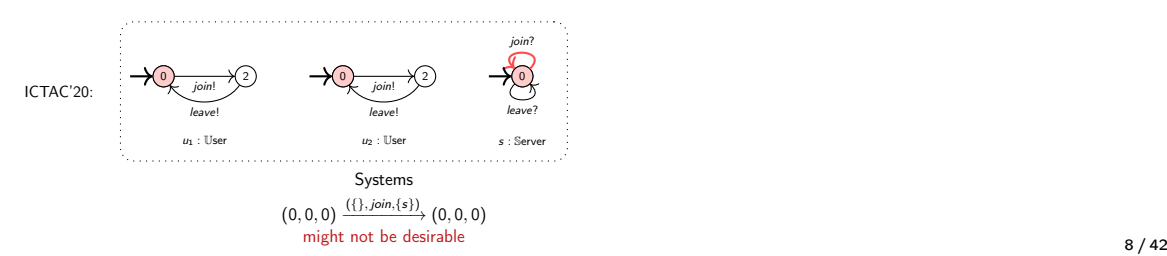

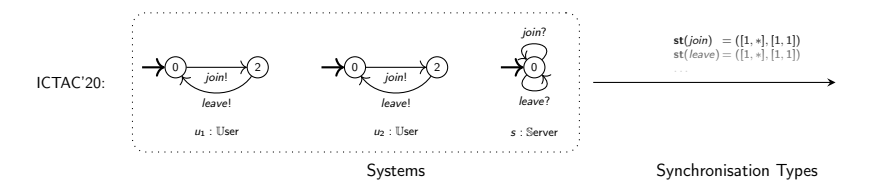

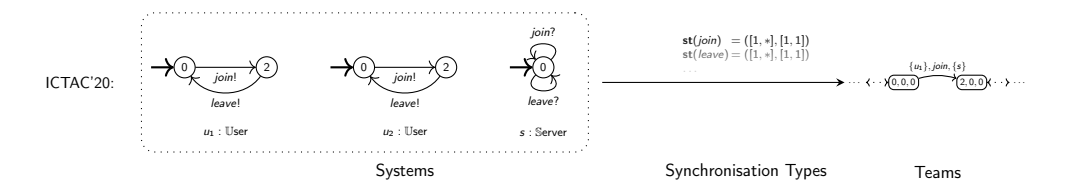

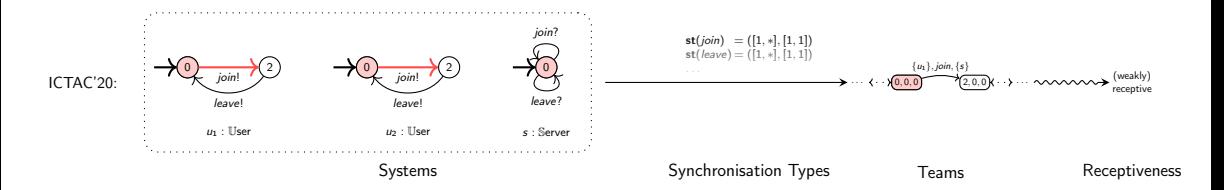

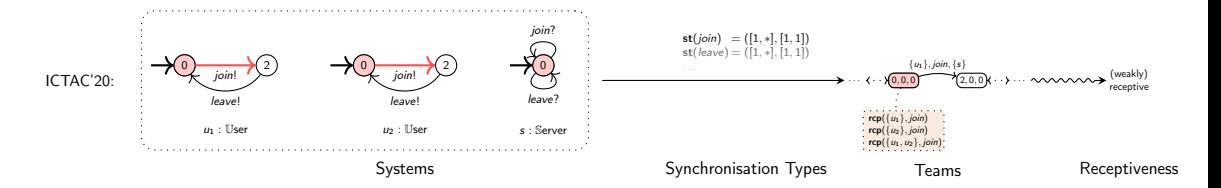

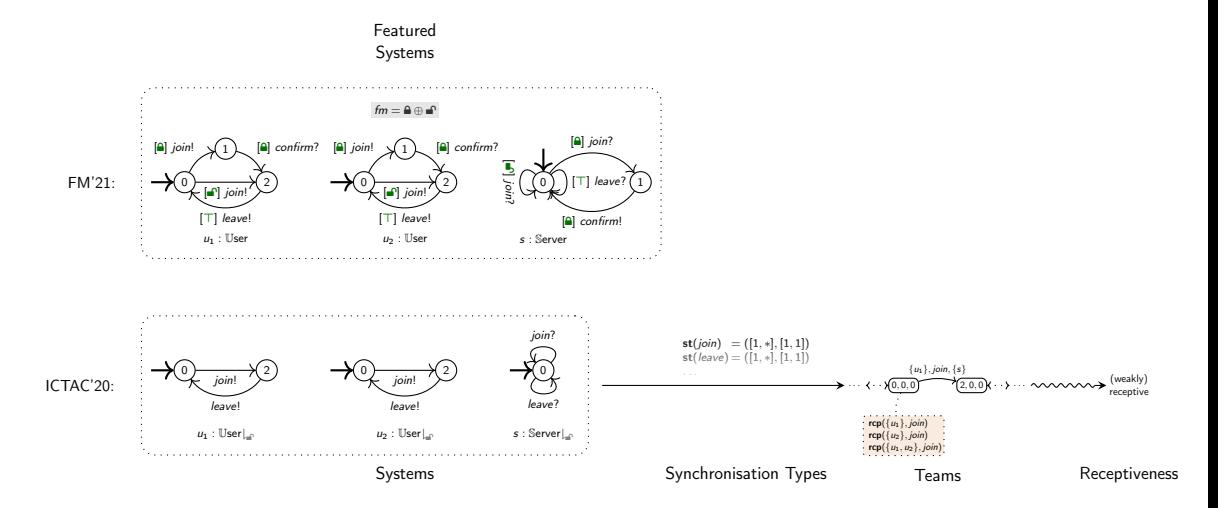

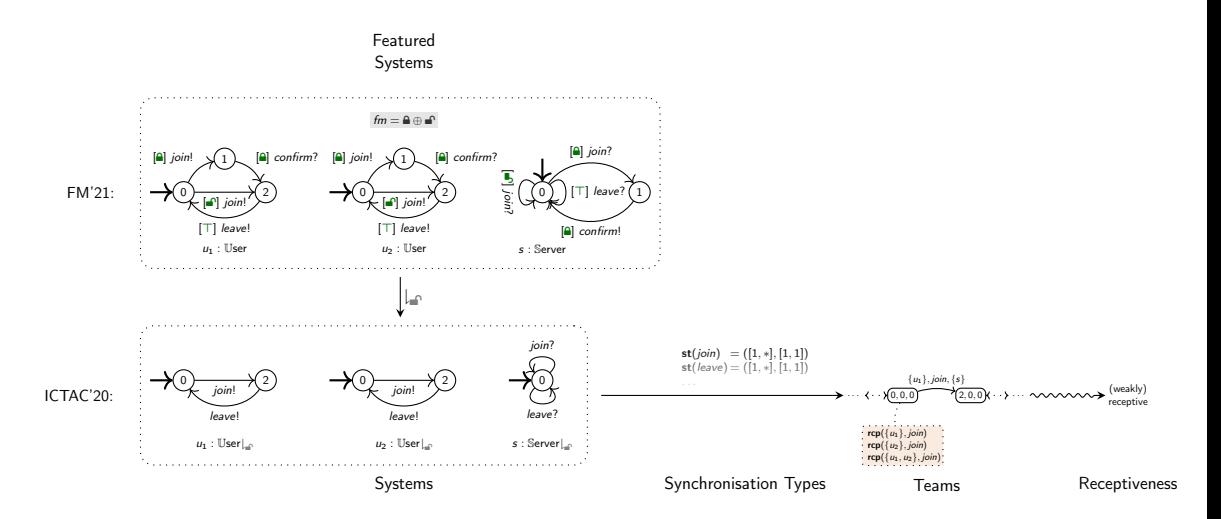

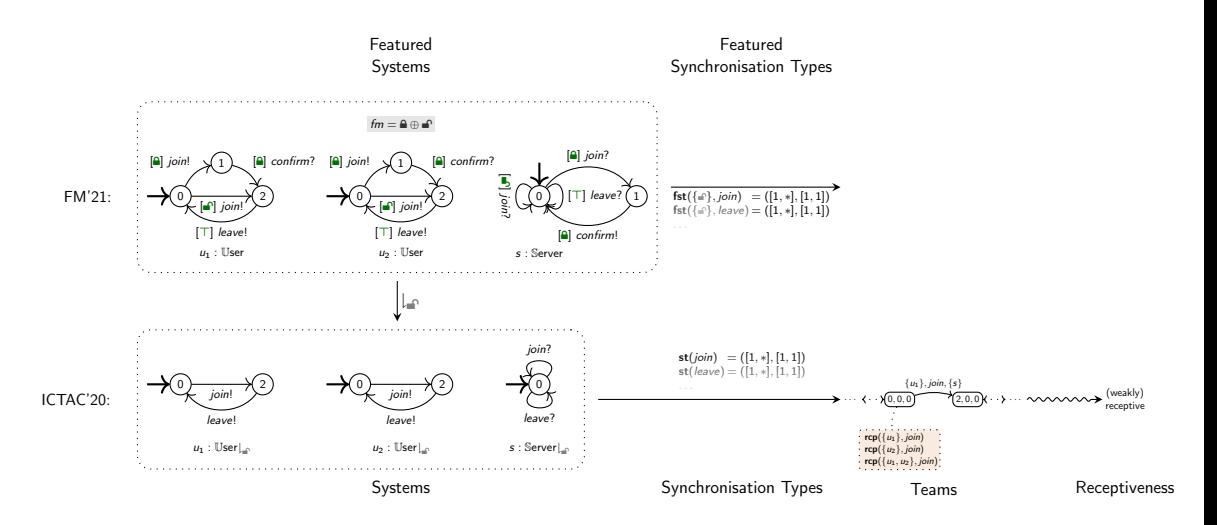

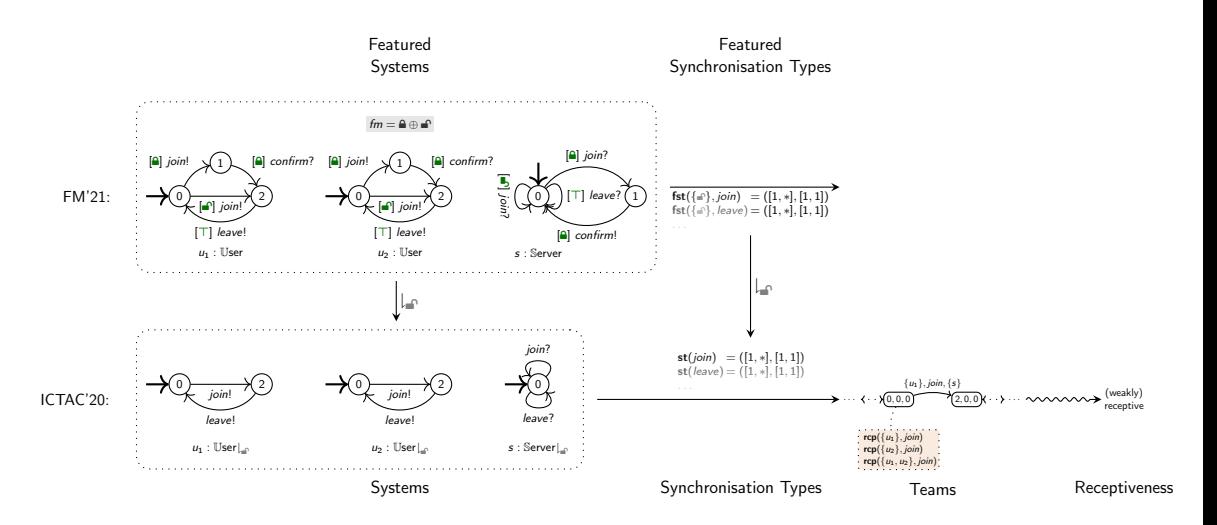

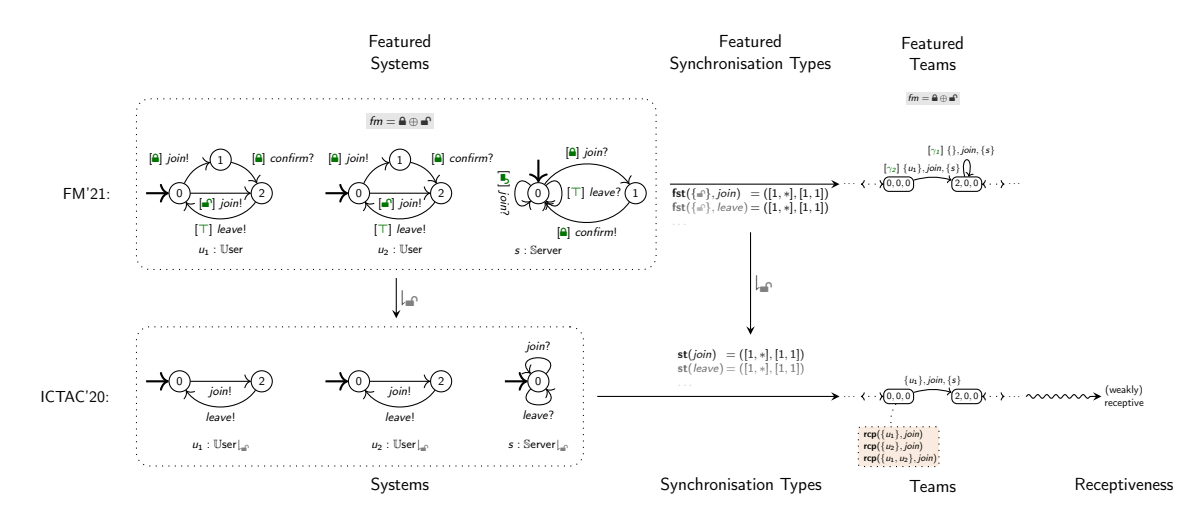

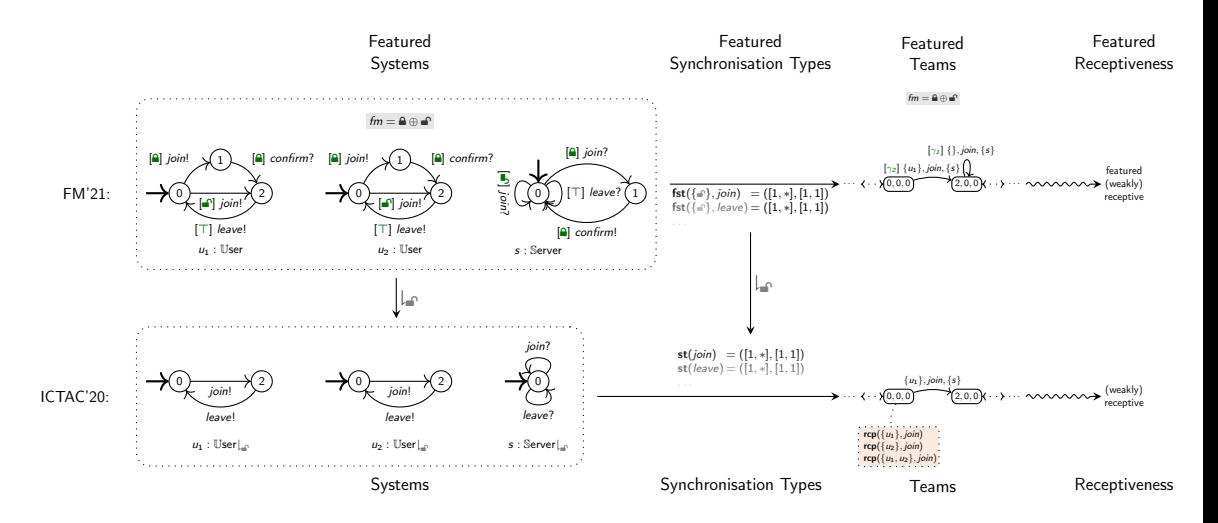

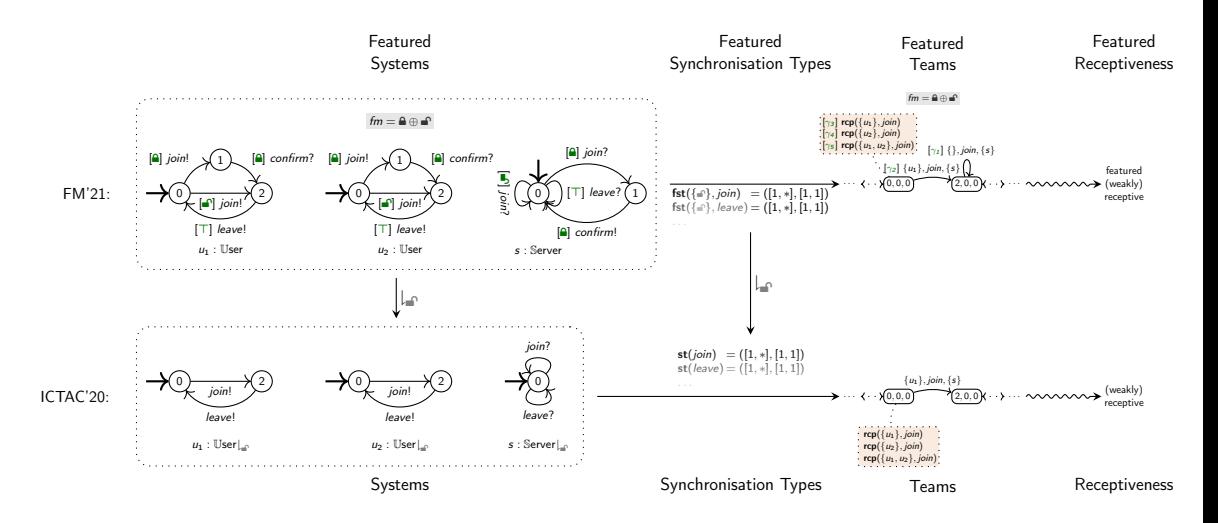

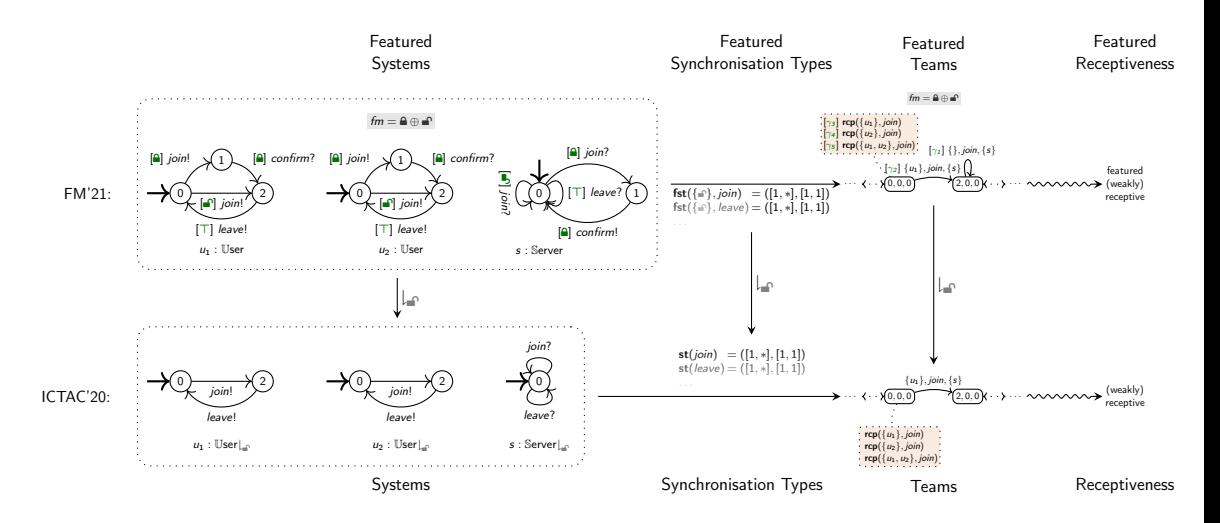

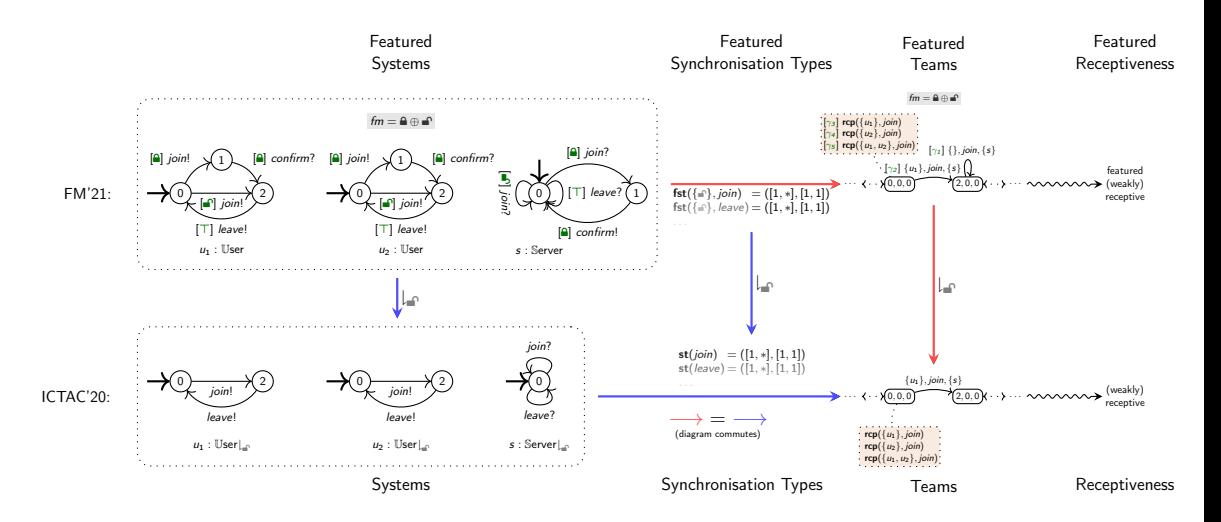

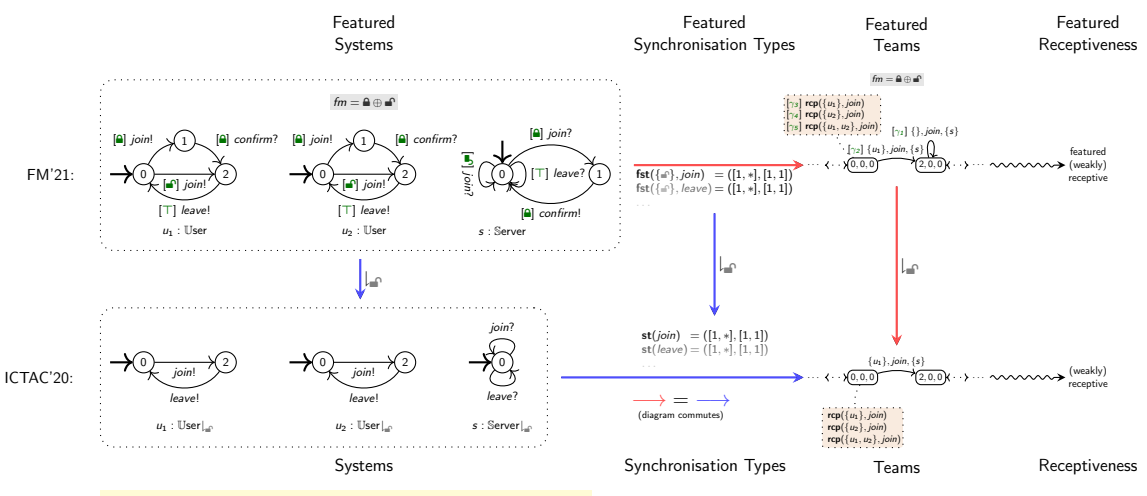

Online prototype: htt[p://arcatools.org/feta](http://arcatools.org/feta)

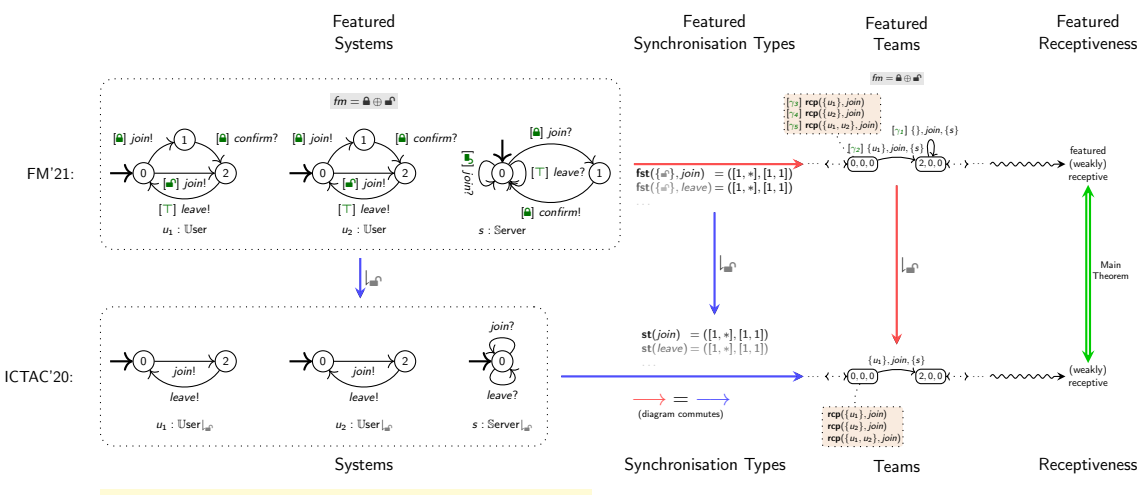

Online prototype: htt[p://arcatools.org/feta](http://arcatools.org/feta)

# <span id="page-23-0"></span>Featured Team Automata Transitions

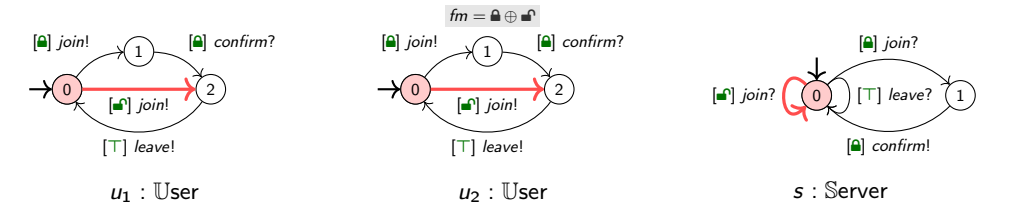

Transitions are constrained with feature expressions by:

- local feature expressions: characterise the products with all local transitions present
- fst: characterise the products that satisfy the corresponding synchronisation type

$$
\begin{aligned}\n\text{fst}(\{\text{a}\},\text{join}) &= ([1,1],[1,1]) & \text{fst}(\{\text{a}\},\text{join}) &= ([1, *], [1, 1]) \\
& (0, 0, 0) & \xrightarrow{\leftarrow} \frac{](\{u_1, u_2\}, \text{join}, \{s\})}{\text{fst}[S]} (2, 2, 0)\n\end{aligned}
$$

# Featured Team Automata Transitions

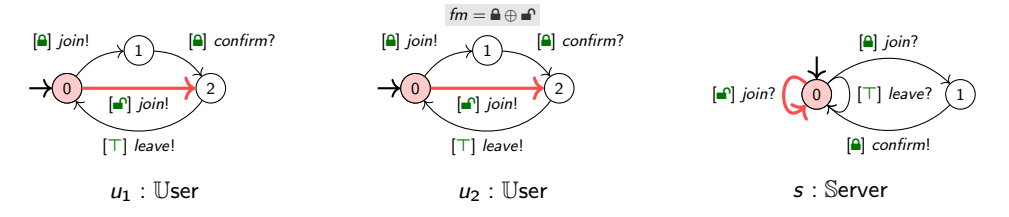

Transitions are constrained with feature expressions by:

- local feature expressions: characterise the products with all local transitions present
- fst: characterise the products that satisfy the corresponding synchronisation type

 $\mathsf{fst}(\{\mathbb{a}\}, \mathsf{join}) = ([1, 1], [1, 1])$   $\mathsf{fst}(\{\mathbb{a}\}, \mathsf{join}) = ([1, *,], [1, 1])$  $(0, 0, 0) \frac{\left[\mathbf{m}\right]\mathbf{m}\mathbf{m}}{\left[\mathbf{m}\right]\left[\left\{u_1, u_2\right\}, \text{join}, \{s\}\right]}\mathbf{f}_{\mathbf{st}[S]}(2, 2, 0)$ 

### Featured Team Automata Transitions

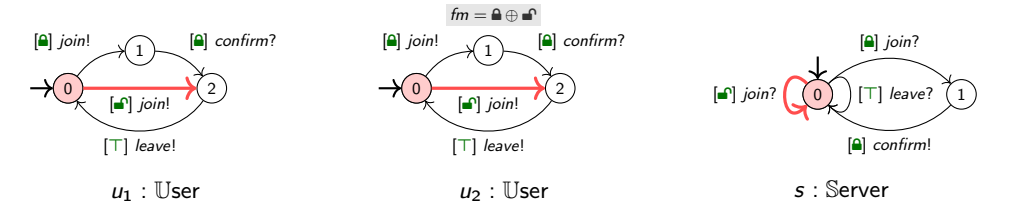

Transitions are constrained with feature expressions by:

- local feature expressions: characterise the products with all local transitions present
- fst: characterise the products that satisfy the corresponding synchronisation type

 $\mathsf{fst}(\{\mathbb{a}\}, \mathsf{join}) = ([1, 1], [1, 1])$   $\mathsf{fst}(\{\mathbb{a}\}, \mathsf{join}) = ([1, *,], [1, 1])$  $(0, 0, 0) \xrightarrow{\left[\begin{smallmatrix} \textbf{m} \wedge \textbf{m} \wedge \textbf{m} \wedge \textbf{m} \wedge \textbf{m} \\ \textbf{m} \wedge \textbf{m} \wedge \textbf{m} \wedge \textbf{m} \end{smallmatrix} \right] \{u_1, u_2\}, \text{join}, \{s\} \}}$  fst $[S]$   $(2, 2, 0)$ 

<span id="page-26-0"></span>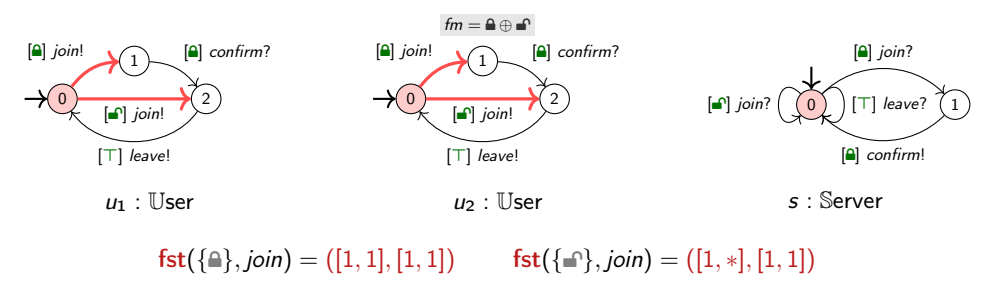

At state (0, 0, 0):

 $\sqrt{2}$  $\,$ ] rcp $(\{u_1\},$  join $)\,$   $\wedge\,$   $[\,$   $\,]$  rcp $(\{u_2\},$  join $)\,$   $\wedge\,$   $[\,$  $[$  rcp( $\{u_1, u_2\}$ , join)

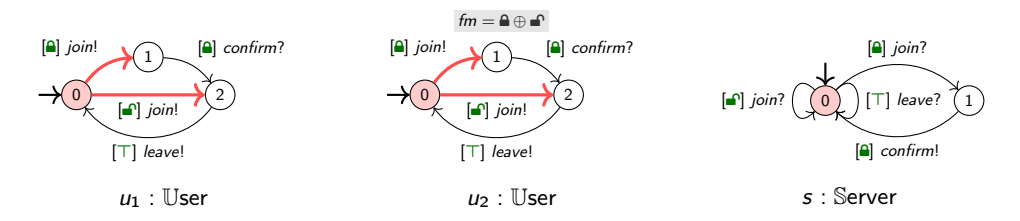

 $fst({\{a\}}, join) = ([1, 1], [1, 1])$   $fst({\{a\}}, join) = ([1, *], [1, 1])$ At state (0, 0, 0):

[  $\,$ ] rcp $(\{u_1\},$  join $)\,$   $\wedge\,$   $[\,$   $\,]$  rcp $(\{u_2\},$  join $)\,$   $\wedge\,$   $[\,$  $[$  rcp( $\{u_1, u_2\}$ , join) Featured receptiveness requirements are constrained with feature expression by:

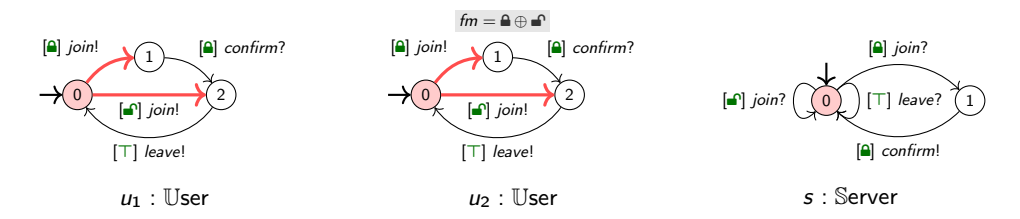

 $fst({\{a\}}, join) = ([1, 1], [1, 1])$   $fst({\{a\}}, join) = ([1, *], [1, 1])$ At state (0, 0, 0):

[  $\,$ ] rcp $(\{u_1\},$  join $)\,$   $\wedge\,$   $[\,$   $\,]$  rcp $(\{u_2\},$  join $)\,$   $\wedge\,$   $[\,$  $[$  rcp( $\{u_1, u_2\}$ , join) Featured receptiveness requirements are constrained with feature expression by:

• local feature expressions: characterise products with enabled local transitions

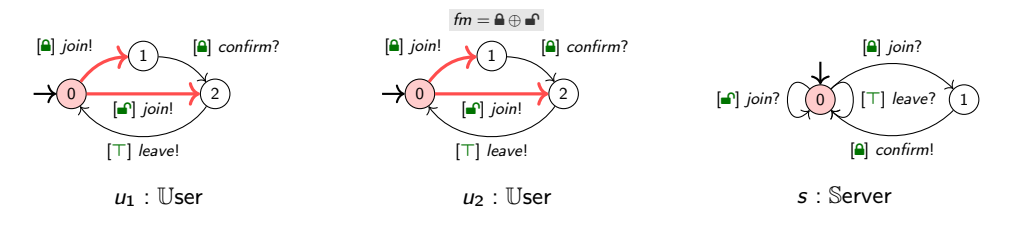

 $fst({\{a\}}, join) = ([1, 1], [1, 1])$   $fst({\{a\}}, join) = ([1, *], [1, 1])$ At state (0, 0, 0):

 $P \vee P$  $\,$ ] rcp $(\{u_1\},$  join $)\,$   $\wedge\,$   $[\,$   $\,]$  rcp $(\{u_2\},$  join $)\,$   $\wedge\,$   $[\,$  $[$  rcp( $\{u_1, u_2\}$ , join) Featured receptiveness requirements are constrained with feature expression by:

• local feature expressions: characterise products with enabled local transitions

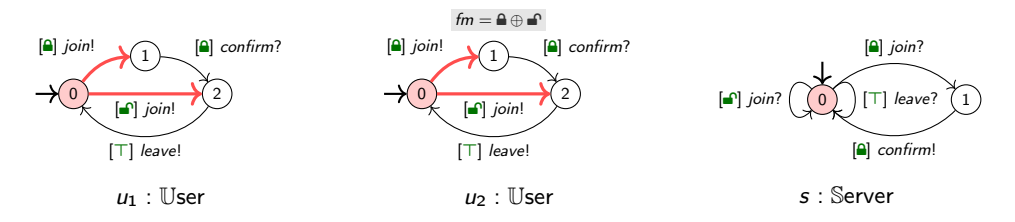

 $fst({\{a\}}, join) = ([1, 1], [1, 1])$   $fst({\{a\}}, join) = ([1, *], [1, 1])$ At state (0, 0, 0):

$$
\begin{bmatrix} \mathbf{a} \vee \mathbf{a} & \mathbf{b} \end{bmatrix} \mathbf{rcp}(\{u_1\}, \text{join}) \ \wedge \ [\ ] \mathbf{rcp}(\{u_2\}, \text{join}) \ \wedge \ [\ ] \mathbf{rcp}(\{u_1, u_2\}, \text{join})
$$

- local feature expressions: characterise products with enabled local transitions
- fst: characterise products with the correct number of senders

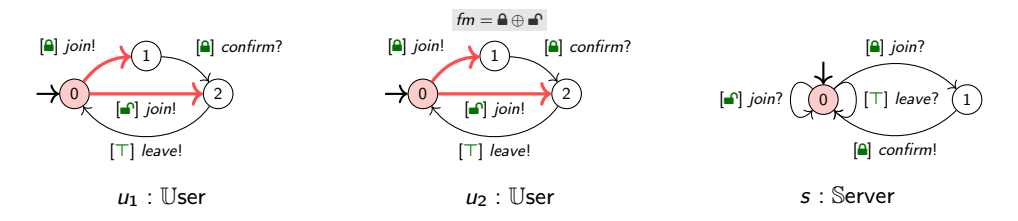

 $fst({\{a\}}, join) = ([1, 1], [1, 1])$   $fst({\{a\}}, join) = ([1, *], [1, 1])$ At state (0, 0, 0):

 $\left[\begin{matrix}\Box\vee\Box\wedge\ell m\end{matrix}\right]$  rcp $(\{u_1\},$  join)  $\;\wedge\;$   $\left[\begin{matrix}\quad\end{matrix}\right]$  rcp $(\{u_2\},$  join)  $\;\wedge\;$   $\left[\begin{matrix}\parallel\end{matrix}\right]$  $[$  rcp( $\{u_1, u_2\}$ , join)

- local feature expressions: characterise products with enabled local transitions
- fst: characterise products with the correct number of senders

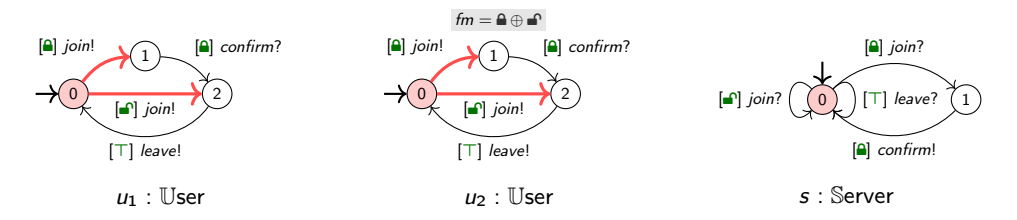

 $fst({\{a\}}, join) = ([1, 1], [1, 1])$   $fst({\{a\}}, join) = ([1, *], [1, 1])$ At state (0, 0, 0):

 $\left[\begin{matrix}\Box\vee\Box\wedge\ell m\end{matrix}\right]$  rcp $(\{u_1\},$  join)  $\;\wedge\;$   $\left[\begin{matrix}\quad\end{matrix}\right]$  rcp $(\{u_2\},$  join)  $\;\wedge\;$   $\left[\begin{matrix}\parallel\end{matrix}\right]$  $[$  rcp( $\{u_1, u_2\}$ , join)

- local feature expressions: characterise products with enabled local transitions
- fst: characterise products with the correct number of senders
- reachable states: characterise products where the state is reachable

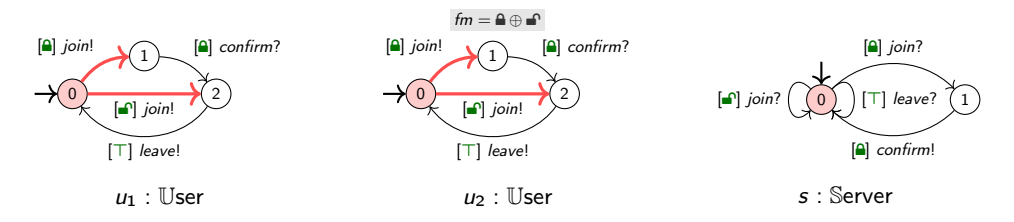

 $fst({\{a\}}, join) = ([1, 1], [1, 1])$   $fst({\{a\}}, join) = ([1, *], [1, 1])$ At state (0, 0, 0):

 $[\mathbf{a} \vee \mathbf{a} \wedge \mathbf{f} \wedge \mathbf{f} \wedge \mathbf{$ 

- local feature expressions: characterise products with enabled local transitions
- fst: characterise products with the correct number of senders
- reachable states: characterise products where the state is reachable

#### <span id="page-34-0"></span>Compliance with requirements

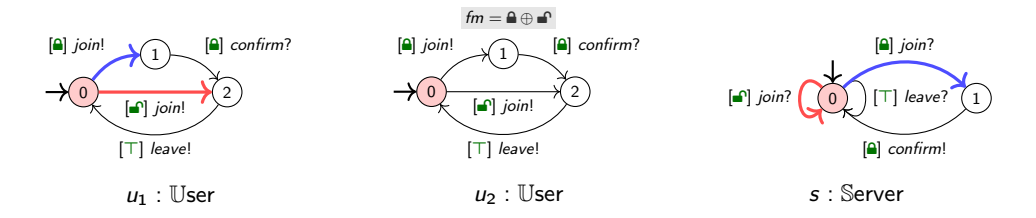

At state  $(0, 0, 0)$ :

 $[fm]$  rcp( $\{u_1\}$ , join)  $\wedge$   $[fm]$  rcp( $\{u_2\}$ , join)  $\wedge$   $[\Box \wedge \neg \Box]$  rcp( $\{u_1, u_2\}$ , join)  $\{\triangleq\}$  :  $(0,0,0) \frac{\square \wedge f m \square \ (\{u_1\},join,\{s\})}{\text{fst}[S]}(1,0,1)$  ${e \choose \text{ }} : (0, 0, 0) \frac{[\text{ln} \wedge \text{fm}] (\{u_1\}, \text{join}, \{s\})}{\text{fst}[S]}(2, 0, 0)$ 

#### Compliance with requirements

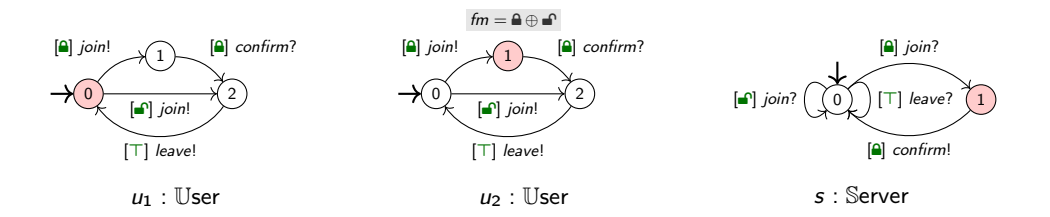

At state  $(0, 1, 1)$ :

 $\left[\frac{\triangle}{\land} \neg \stackrel{\triangle}{\bullet} \right]$  rcp $(\{u_1\}, \text{join}) \land \dots$ 

#### Compliance with requirements

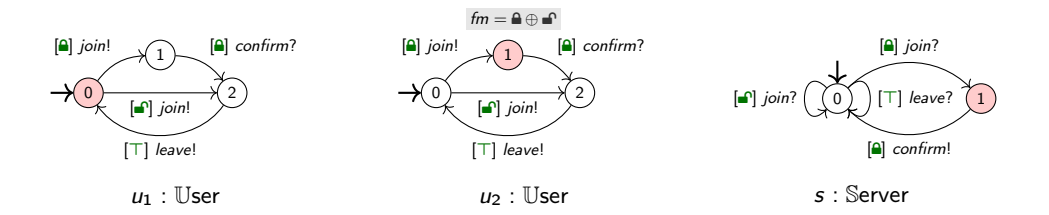

At state  $(0, 1, 1)$ :

 $\mathsf{X}[\mathsf{a} \wedge \neg \blacktriangle]$  rcp( $\{u_1\}$ , join)  $\wedge \dots$ 

#### Weak compliance with requirements

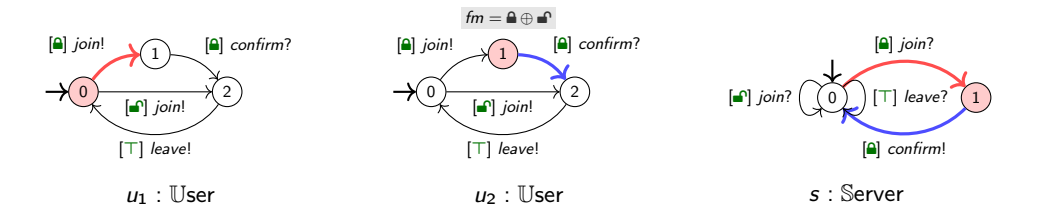

At state  $(0, 1, 1)$ :

 $\left[\bigcirc R \wedge \neg \bigcirc R\right]$  rcp $(\{u_1\}, \text{join}) \wedge \dots$ 

$$
\{\textcolor{red}{\textbf{A}}\}:\textcolor{blue}{(0,1,1)}\xrightarrow{\textcolor{blue}{[\textcolor{blue}{\textbf{A}\wedge\textcolor{blue}{\textit{fm}}]}(\{s\},\textcolor{blue}{\textcolor{blue}{\textit{confirm}},\{u_2\})}}\textcolor{blue}{\textbf{fst}[\mathcal{S}]}(0,2,0)\xrightarrow{\textcolor{blue}{[\textcolor{blue}{\textbf{A}\wedge\textcolor{blue}{\textit{fm}}]}(\{u_1\},\textcolor{blue}{\textcolor{blue}{\textit{join}},\{s\})}}\textcolor{blue}{\textbf{fst}[\mathcal{S}]}(1,2,1)}
$$

#### [Tool](#page-38-0)

#### <span id="page-38-0"></span>Online prototype

- Specify
- Generate<sup>∗</sup>
- Visualise
- Statistics
- <sup>∗</sup>SAT solver to solve fm

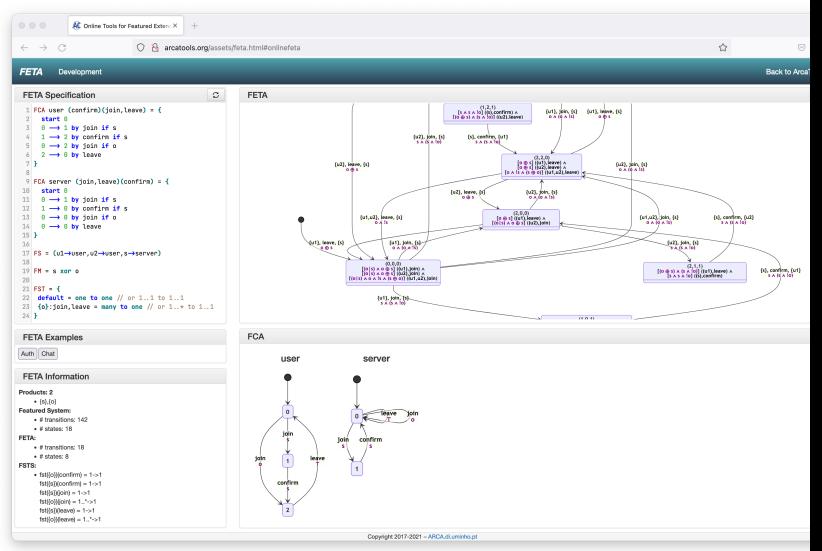

[Wrap up](#page-39-0)

### <span id="page-39-0"></span>Wrapping up

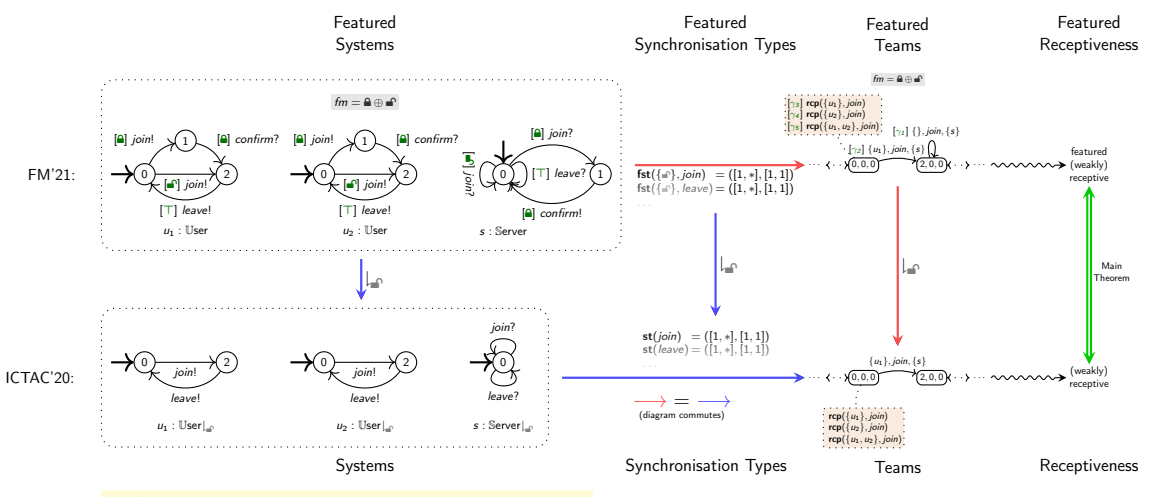

Online prototype: htt[p://arcatools.org/feta](http://arcatools.org/feta)

#### Future and ongoing work

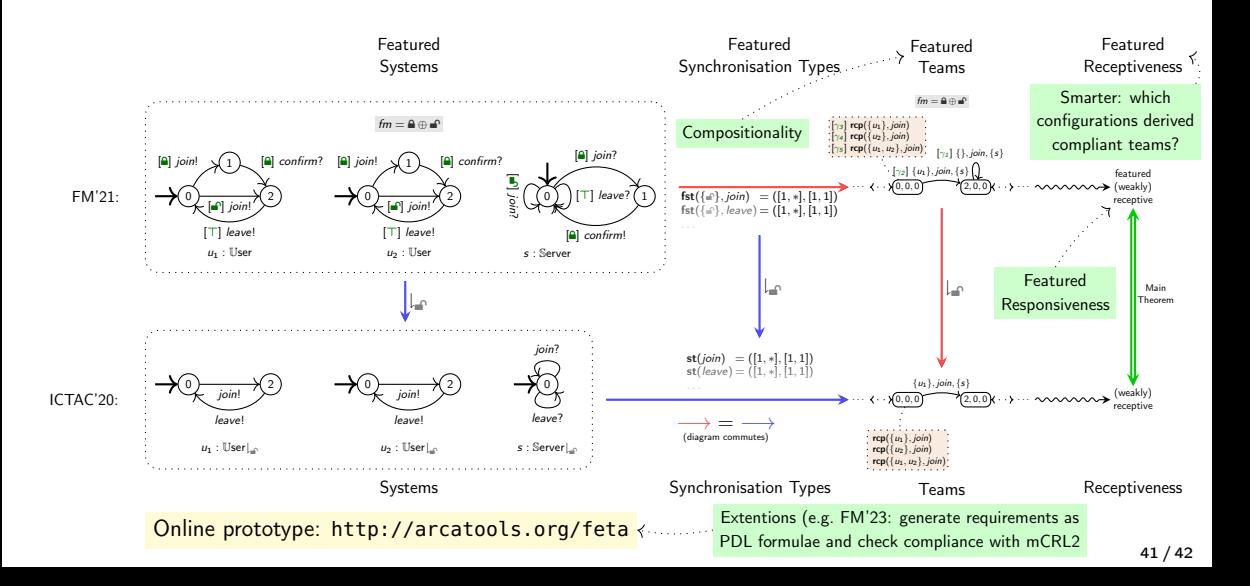

# Thank you for your attention! Questions?

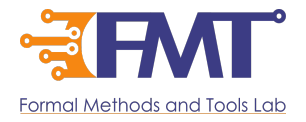